## **7:進捗管理・リマインダー・回答者の変更**

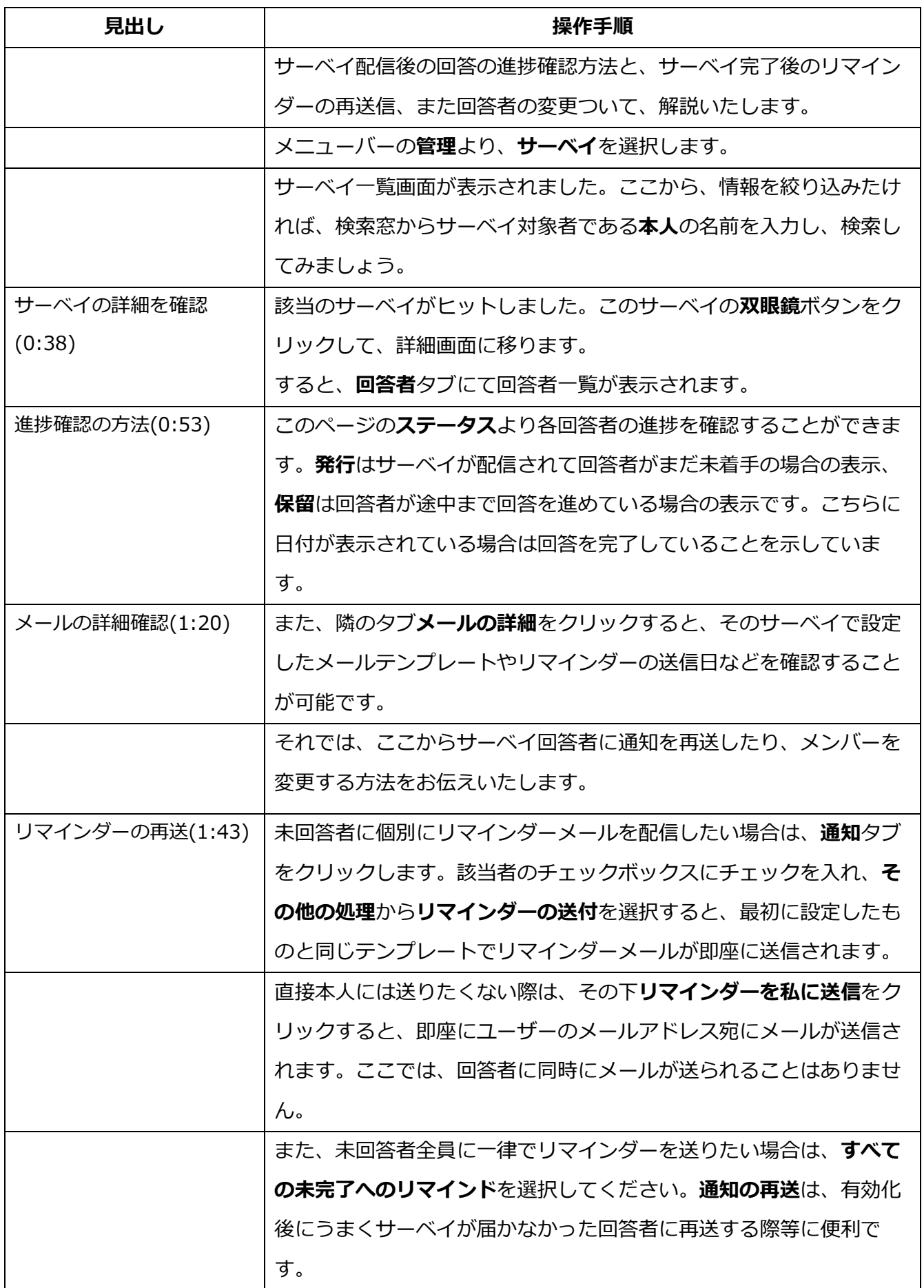

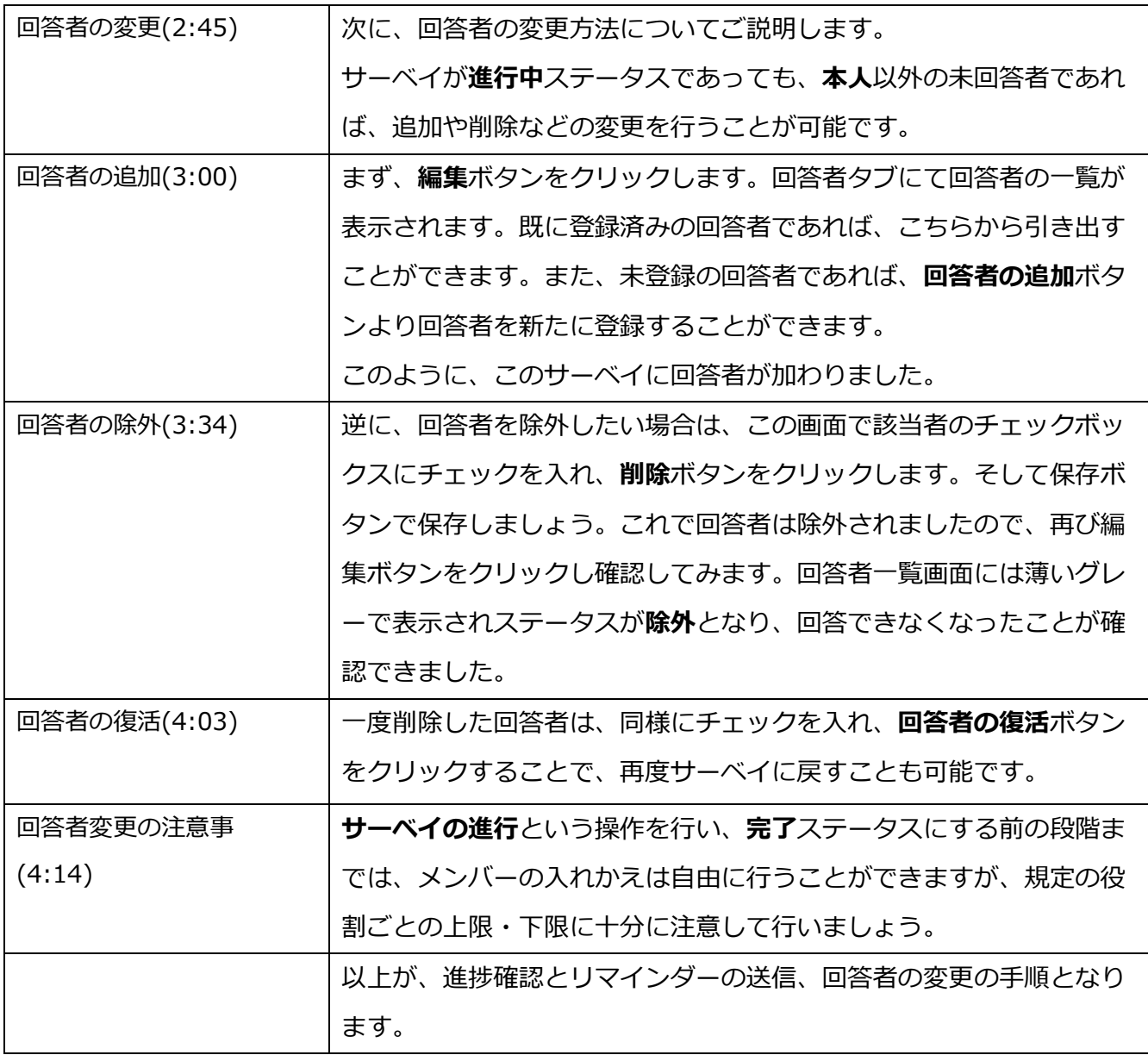